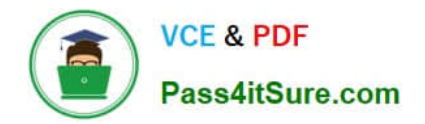

# **1Z0-1072-21Q&As**

Oracle Cloud Infrastructure 2021 Architect Associate

# **Pass Oracle 1Z0-1072-21 Exam with 100% Guarantee**

Free Download Real Questions & Answers **PDF** and **VCE** file from:

**https://www.pass4itsure.com/1z0-1072-21.html**

100% Passing Guarantee 100% Money Back Assurance

Following Questions and Answers are all new published by Oracle Official Exam Center

**C** Instant Download After Purchase **83 100% Money Back Guarantee** 365 Days Free Update

800,000+ Satisfied Customers

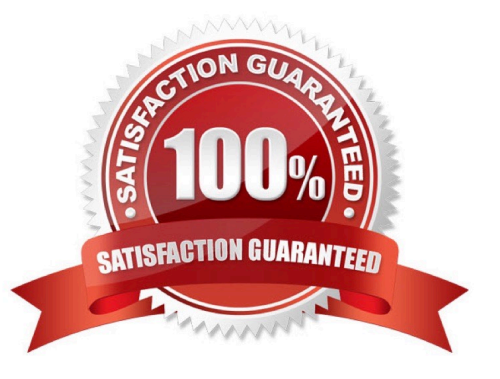

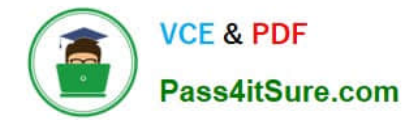

#### **QUESTION 1**

Which is a customer\\'s responsibility on an Oracle Cloud Infrastructure database?

- A. patching the database and OS
- B. creating the first default database on the DBCS server
- C. creating an ASM diskgroup for data file or temp file storage
- D. installing the operating system (OS), Grid Infrastructure, and database software

Correct Answer: A

On autonomous there\\'s no patching needed. But on the regular DB Cloud services you need to patch the DB and the OS. During the creation on the OCDB the first DB is created automatically Oracle automatically takes care of Operating system Installation/Configuration, Grid Infrastructure, ASM diskgroup Creation/ Configuration , and database software Installation and first database on the DB System. that $\aleph$  all when Creating DB Systems. and then the customer responsible to apply the patches to the database and OS

### **QUESTION 2**

Which two statements are true about Oracle Cloud Infrastructure IPSec VPN Connect?

A. Each OCI IPSec VPN consists of multiple redundant IPSec tunnels B. OCI IPSec VPN tunnel supports only static routes to route traffic

C. OCI IPSec VPN can be configured in tunnel mode only

D. OCI IPSec VPN can be configured in trans port mode only

Correct Answer: AC

VPN Connect provides a site-to-site IPSec VPN between your on-premises network and your virtual cloud

network (VCN). The IPSec protocol suite encrypts IP traffic before the packets are transferred from the

source to the destination and decrypts the traffic when it arrives. On general, IPSec can be configured in

the following modes:

Transport mode: IPSec encrypts and authenticates only the actual payload of the packet, and the header

information stays intact.

Tunnel mode (supported by Oracle): IPSec encrypts and authenticates the entire packet. After encryption,

the packet is then encapsulated to form a new IP packet that has different header information.

Oracle Cloud Infrastructure supports only the tunnel mode for IPSec VPNs. Each Oracle IPSec VPN

consists of multiple redundant IPSec tunnels. For a given tunnel, you can use either Border Gateway

Protocol (BGP) dynamic routing or static routing to route that tunnel\\'s traffic.

More details about routing follow.

IPSec VPN site-to-site tunnels offer the following advantages:

Public internet lines are used to transmit data, so dedicated, expensive lease lines from one site to another

aren\\'t necessary.

The internal IP addresses of the participating networks and nodes are hidden from external users. The

entire communication between the source and destination sites is encrypted, significantly lowering the

chances of information theft.

# **QUESTION 3**

Which two options are available when configuring DNS resolution for your virtual cloud network? (Choose two.)

- A. Internet and custom resolver
- B. Google DNS servers
- C. custom resolver
- D. Internet and virtual cloud network (VCN) resolver
- Correct Answer: CD

References: https://docs.cloud.oracle.com/iaas/Content/Database/Tasks/launchingDB.htm

# **QUESTION 4**

You are running an online gaming application hosted on a VM.Standard2.1 instance shape in Oracle Cloud

Infrastructure. As the game becomes popular, you identify network throughput as a bottleneck on your

instance when uploading user data.

Though you want to resolve the issue, you want to observe the demand for a week before adding new

application instances.

Which action is the most efficient way to resolve this issue?

A. Add a secondary virtual network interface card (VNIC).

B. Change shape of the instance to a higher network bandwidth instance.

C. Delete the instance while preserving boot volume and spin up a new higher network bandwidth instance with this boot volume.

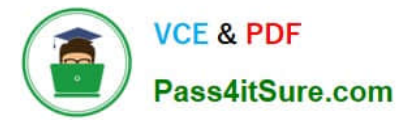

D. Change the performance tier of attached block volume to High Performance.

Correct Answer: B

# **QUESTION 5**

Which two options are available within the service console of Autonomous Transaction Processing?

- A. Monitor the health of the database server including CPU, memory and query performance
- B. Configure resource management rules and reset the admin password
- C. Perform a manual backup of the ATP database
- D. Fine tune a long running query using optimizer hints

Correct Answer: AB

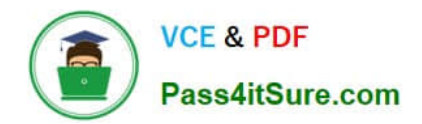

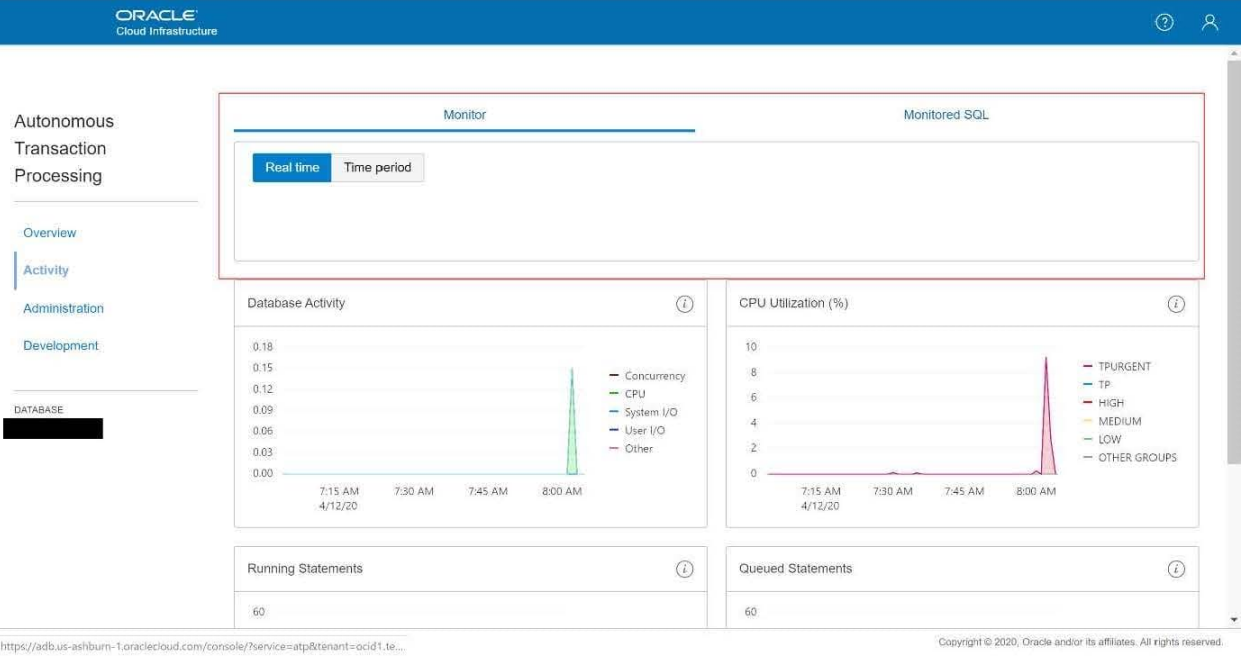

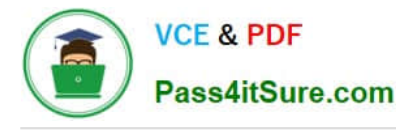

ORACLE

Copyright @ 2020, Oracle and/or its affiliates. All rights reserved.

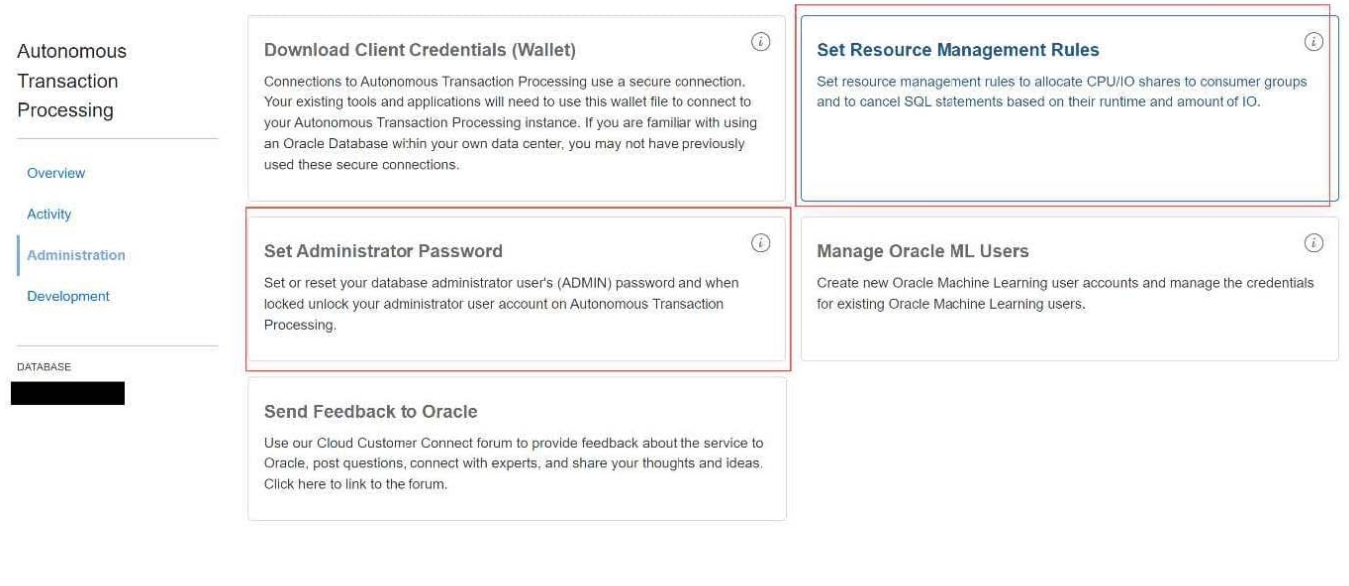

https://adb.us-ashburn-1.oraclecloud.com/console/?service=atp&tenant=ocid1.te..

#### **QUESTION 6**

You are the Cloud Architect of a company, and are designing a solution on Oracle Cloud Infrastructure where you want to have all your compute instances resistant to hardware failure. Which two are recommended best practices to achieve the requirement on Oracle Cloud Infrastructure? (Choose two.)

A. Create a custom image of your system drive each time you change the image.

B. Attach block volumes from different Availability Domains to compute instances in different Availability Domains for high availability.

C. Design your system with redundant compute modes in different Availability Domains to support the failover capability.

D. Create backups of your block volumes that are associated with compute instances in different regions.

Correct Answer: AC

References: https://docs.cloud.oracle.com/iaas/Content/Compute/References/bestpracticescompute.htm System Resilience Oracle Cloud Infrastructure runs on Oracle\\'s high-quality Sun servers. However, any hardware can experience a failure. Follow industry-wide hardware failure best practices to ensure the resilience of your solution. Some best practices include: Design your system with redundant compute nodes in different availability domains to support fail- over capability. Create a custom image of your system drive each time you change the image. Back up your data drives, or sync to spare drives, regularly. If you experience a hardware failure and have followed these practices, you can terminate the failed instance, launch your custom image to create a new instance, and then apply the backup data.

#### **QUESTION 7**

Which statement is NOT true about the Oracle Cloud Infrastructure Object Storage service?

- A. Object storage resources can be shared across tenancies.
- B. Immutable option for data stored in the Object Storage can be set via retention rules.
- C. Object versioning is enabled at namespace level.
- D. Object lifecycle rules can be used to either archive or delete objects.

Correct Answer: B

Reference: https://docs.cloud.oracle.com/en-us/iaas/Content/Object/Tasks/usingversioning.htm

#### **QUESTION 8**

Which three must be configured for a load balancer to accept incoming traffic? (Choose two.)

- A. a listener
- B. a back-end server
- C. a back end set
- D. a security list that is open on a listener port
- E. a certificate

Correct Answer: ABC

https://docs.cloud.oracle.com/iaas/Content/Balance/Tasks/managingloadbalancer.htm?tocpath=Ser vices %7CLoad%20Balancing%7C\_\_\_\_\_5 The essential components for load balancing include: ?A load balancer with preprovisioned bandwidth. ?A backend set with a health check policy. See Managing Backend Sets. ?Backend servers for your backend set. See Managing Backend Servers. ?One or more listeners . See Managing Load Balancer Listeners. ?Load balancer subnet security rules to allow the intended traffic. To learn more about these rules, see Security Rules. ?Optionally, you can associate your listeners with SSL server certificate bundles to manage how your system handles SSL traffic. See Managing SSL Certificates

# **QUESTION 9**

Where is the tenancy Oracle Cloud Identifier (OCID) located?

- A. given by support on account creation
- B. at the bottom of every console page
- C. on the Identity ?Users page
- D. contained within the compartment OCID
- Correct Answer: D

Identity > Compartments >(The root Compartment of the tenancy)

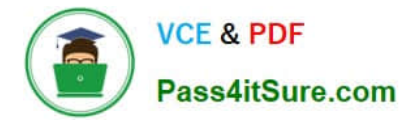

### **QUESTION 10**

You have five different company locations spread across the US. For a proof-of-concept (POC) you need

to setup secure and encrypted connectivity to your workloads running in a single virtual cloud network

(VCN) in the Oracle Cloud Infrastructure Ashburn region from all company locations.

What would meet this requirement?

A. Create five internet gateways in your VCN and have separate route table for each internet gateway.

B. Create five virtual circuits using FastConnect for each company location and terminate those connections on a single dynamic routing gateway (DRG). Attach that DRG to your VCN.

C. Create five IPsec connections with each company location and terminate those connections on a single DRG. Attach that DRG to your VCN.

D. Create five IPsec VPN connections with each company location and terminate those connections on five separate DRGs. Attach those DRGs to your VCN.

#### Correct Answer: C

Access to Your On-Premises Network There are two ways to connect your on-premises network to Oracle Cloud Infrastructure: VPN Connect: Offers multiple IPSec tunnels between your existing network\\'s edge and your VCN, by way of a DRG that you create and attach to your VCN. Oracle Cloud Infrastructure FastConnect: Offers a private connection between your existing network\\'s edge and Oracle Cloud Infrastructure. Traffic does not traverse the internet. Both private peering and public peering are supported. That means your on-premises hosts can access private IPv4 addresses in your VCN as well as regional public IPv4 addresses in Oracle Cloud Infrastructure (for example, Object Storage or public load balancers in your VCN). You can use one or both types of the preceding connections. If you use both, you can use them simultaneously, or in a redundant configuration. These connections come to your VCN by way of a single DRG that you create and attach to your VCN. Without that DRG attachment and a route rule for the DRG, traffic does not flow between your VCN and on-premises network. At any time, you can detach the DRG from your VCN but maintain all the remaining components that form the rest of the connection. You could then reattach the DRG again, or attach it to another VCN.

#### **QUESTION 11**

You are a network architect and have designed the network infrastructure of a three-tier application on

Oracle Cloud Infrastructure (OCI). In the architecture, back-end DB servers are in a private subnet. One of

your DB administrators requests to have access to OCI object storage service.

How can you meet this requirement?

A. Add a new route rule to the private subnet route table to route default traffic to the internet gateway.

B. Attach a public IP address to the instances in the private subnet, and then add a new route rule to the private subnet route table to route default traffic to the internet gateway.

C. Create a dynamic routing gateway (DRG) and attach it to your virtual cloud network (VCN). Add a

default route rule to the private subnets route table and set the target as DRG.

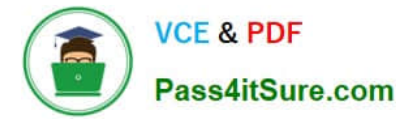

D. Create a service gateway, add a new route rule to the private subnet route table that uses object storage as target type.

Correct Answer: D

A service gateway lets resources in your VCN privately access specific Oracle services, without exposing the data to an internet gateway or NAT. The resources in the VCN can be in a private subnet and use only private IP addresses. The traffic from the VCN to the service of interest travels over the Oracle network fabric and never traverses the internet. To give your VCN access to a given service CIDR label, you must enable that service CIDR label for the VCN\\'s service gateway. You can do that when you create the service gateway, or later after it\\'s created. You can also disable a service CIDR label for the service gateway at any time. For traffic to be routed from a subnet in your VCN to a service gateway, you must add a rule accordingly to the subnet\\'s route table. The rule must use the service gateway as the target. Reference: https://blogs.oracle.com/cloud-infrastructure/connect-private-instances-with-oracle- servicesthroughanoracle-cloud-infrastructure-service-gateway

# **QUESTION 12**

You are designing a networking infrastructure in multiple Oracle Cloud Infrastructure regions and require connectivity between workloads in each region. You have created a dynamic routing gateway (DRG) and a remote peering connection. However, your workloads are unable to communicate with each other. What are two reasons for this? (Choose two.)

A. The security lists associated with subnets in each virtual cloud network (VCN) do not have the appropriate ingress rules

B. Identity and Access Management (IAM) policies have not been defined to allow connectivity across the two VCNs in different regions

C. A local peering gateway needs to be created in each VCN with a default route rule added in the route table forwarding the traffic to the local peering gateway

D. An Internet gateway needs to be created in each VCN with a default route rule added in the route table forwarding the traffic to the Internet Gateway

E. The route table associated with subnets in each VCN do not have a route rule defined to forward the traffic to their respective DRGs

Correct Answer: AE

Setting Up a Remote Peering Create the RPCs: Each VCN administrator creates an RPC for their own VCN\\'s DRG. Share information: The administrators share the basic required information. Set up the required IAM policies for the connection: The administrators set up IAM policies to enable the connection to be established. Establish the connection: The requestor connects the two RPCs (see Important Remote Peering Concepts for the definition of the requestor and acceptor). Update route tables: Each administrator updates their VCN\\'s route tables to enable traffic between the peered VCNs as desired. Update security rules: Each administrator updates their VCN\\'s security rules to enable traffic between the peered VCNs as desired.

# **QUESTION 13**

Which two resources reside exclusively in a single Oracle Cloud Infrastructure Availability Domain? (Choose two.)

A. Identity and Access Management Groups

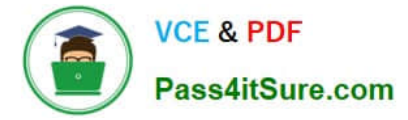

- B. Object Storage
- C. Web Application Firewall policy
- D. Block volume
- E. Compute instance

Correct Answer: DE

Availability Domain-Specific Resources DB Systems ephemeral public IPs instances: They can be attached only to volumes in the same availability domain. subnets: When you create a subnet, you choose whether it is regional or specific to an availability domain. Oracle recommends using regional subnets. volumes: They can be attached only to an instance in the same availability domain.

#### **QUESTION 14**

What is the maximum number of security lists that can be associated with a subnet?

A. four

B. three

- C. five
- D. two

Correct Answer: C

you may optionally specify one or more security lists for the subnet to use (up to five). If you don\\'t specify any, the subnet uses the cloud network\\'s default security list. You can change which security list the subnet uses at any time. https://docs.cloud.oracle.com/iaas/Content/Network/Tasks/managingVCNs.htm

#### **QUESTION 15**

Which three can you achieve by using Terraform? (Choose three.)

- A. Create resources in the right order without regard to the order in the terraform plan file.
- B. Automatically re-provision the resources that are tainted or whose configuration has changed.
- C. Automatically translate a deployed infrastructure and create a plan.
- D. Automatically destroy all the resources that are in tenancy.
- E. Continuously maintain the configuration files in an instance.

Correct Answer: ABD

[Latest 1Z0-1072-21 Dumps](https://www.pass4itsure.com/1z0-1072-21.html) [1Z0-1072-21 VCE Dumps](https://www.pass4itsure.com/1z0-1072-21.html) [1Z0-1072-21 Study Guide](https://www.pass4itsure.com/1z0-1072-21.html)